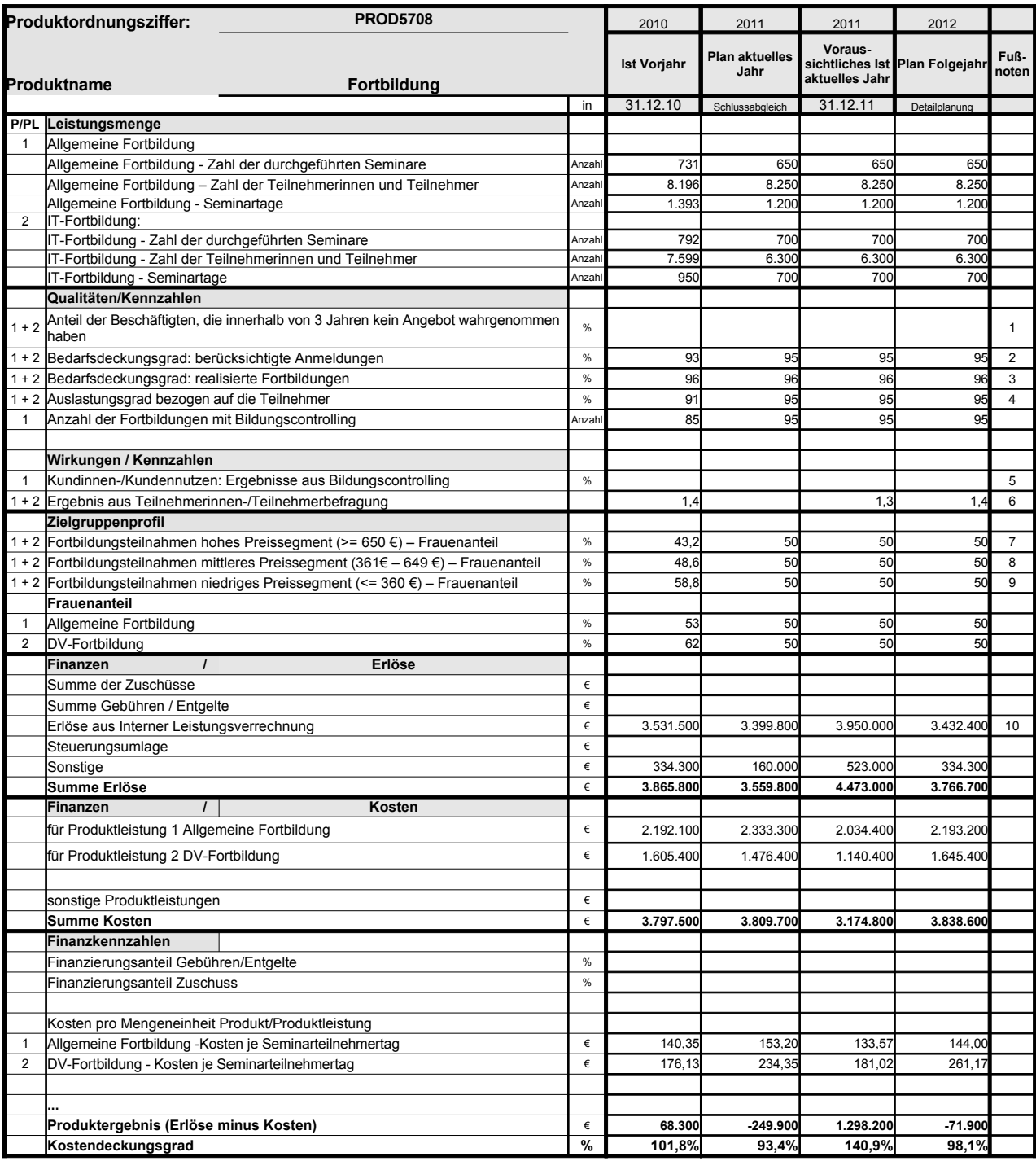

Platz für Erläuterungen

1 Kennzahlen können erst ermittelt werden, wenn neue Seminarverwaltungssoftware zur Verfügung steht.

2 Erläuterungen siehe Rückseite 3 Erläuterungen siehe Rückseite

4 Erläuterungen siehe Rückseite 5 System muss noch erarbeitet werden. 6 Zielwert: Besser (<) 2,0; weitergehende Erläuterungen siehe Rückseite

7 Erläuterungen siehe Rückseite 8 Erläuterungen siehe Rückseite

9 Erläuterungen siehe Rückseite 10 Planerlöse 2012 auf der Basis der Preise für 2011

## **Erläuterungen zum Produktdatenblatt**

Produktnr.: PROD 5708 Produktbezeichnung: Fortbildung

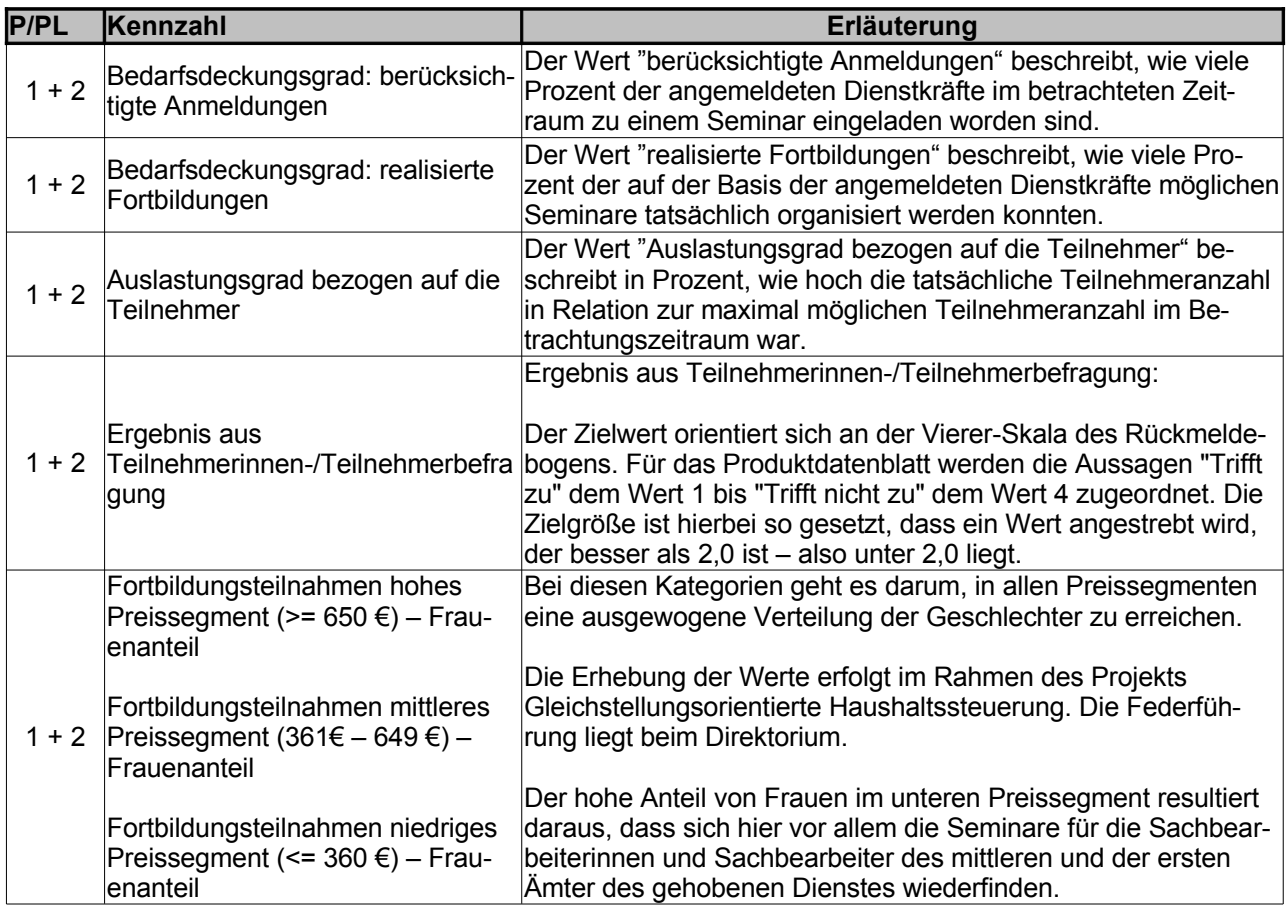

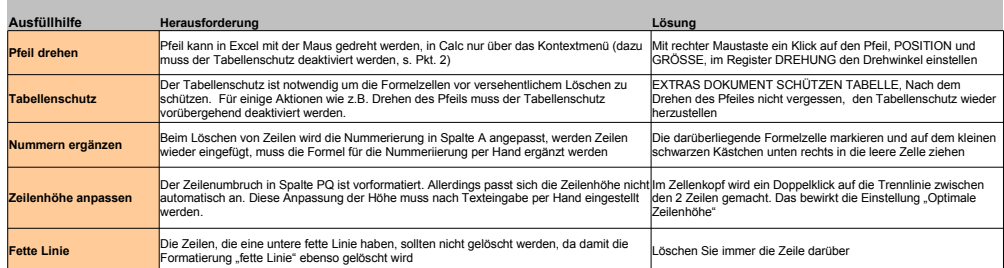

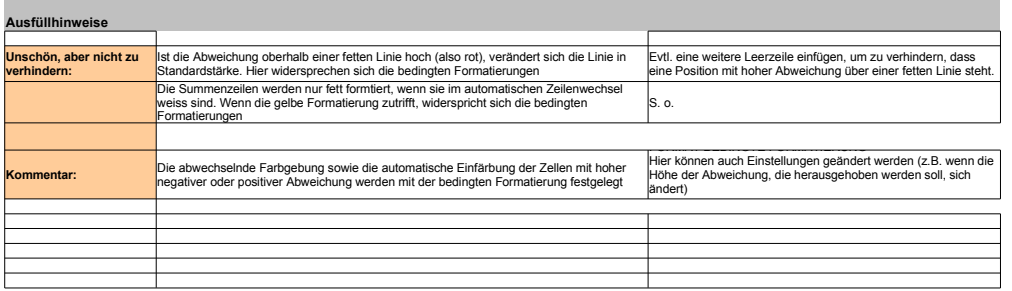

laufendes Jahr / Zeitraum Stand: 30.06.2008